**애그리게이트란?**

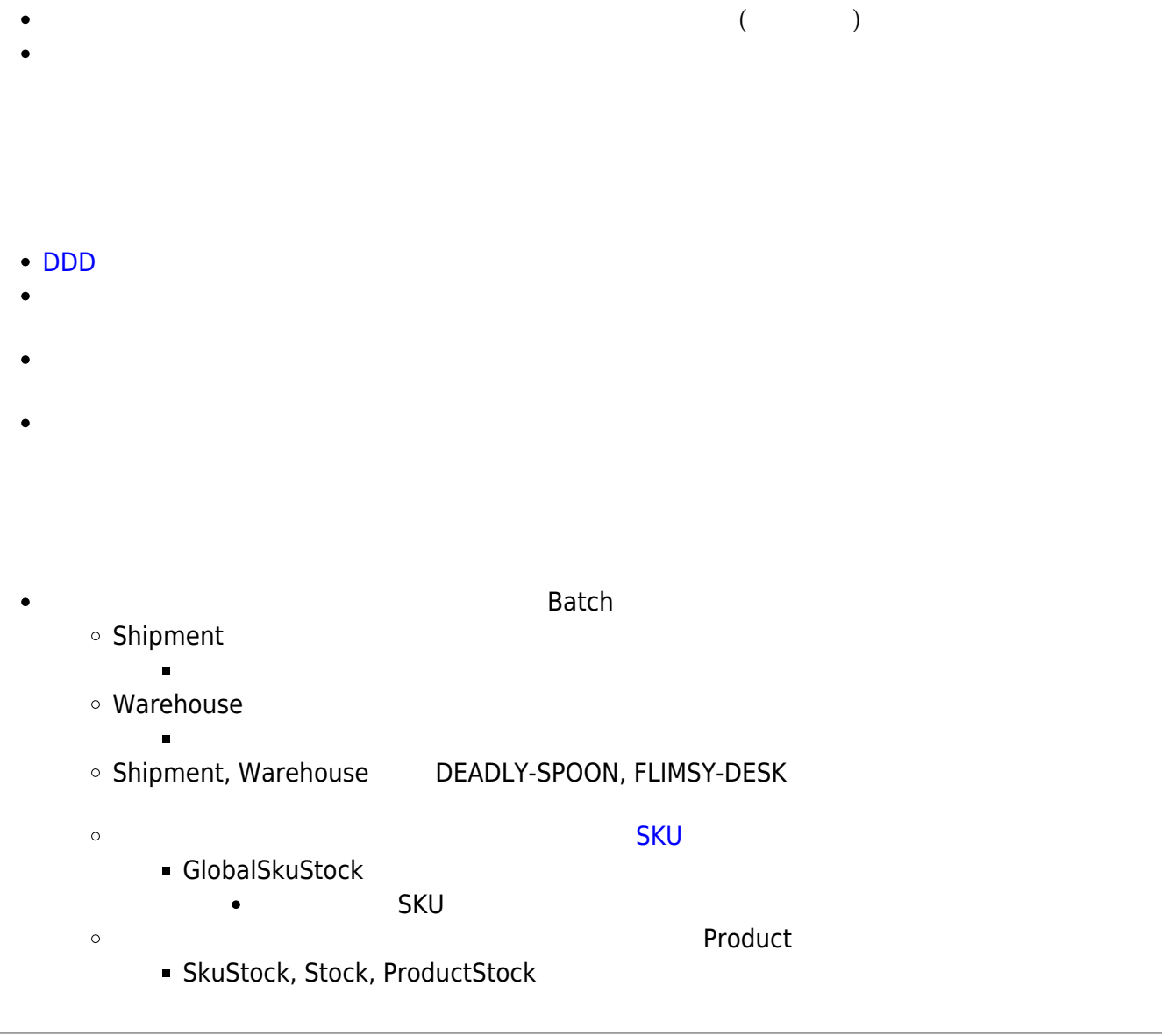

## **Plugin Backlinks:**

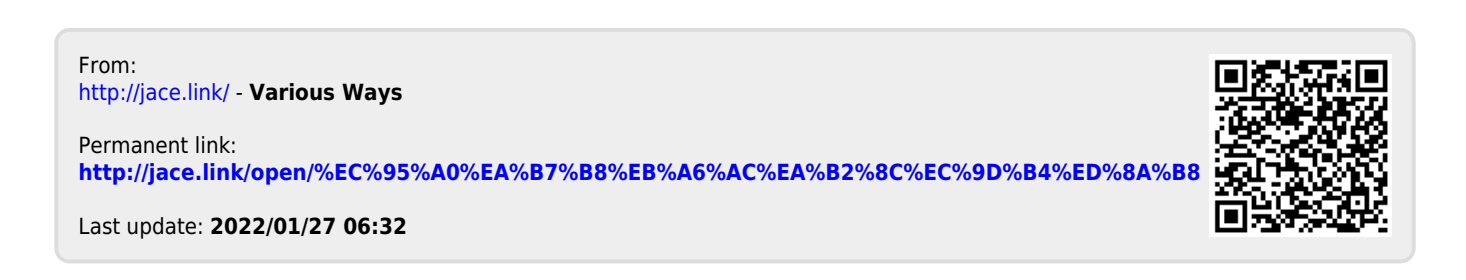